## **LMS USER GUIDE FILTERS**

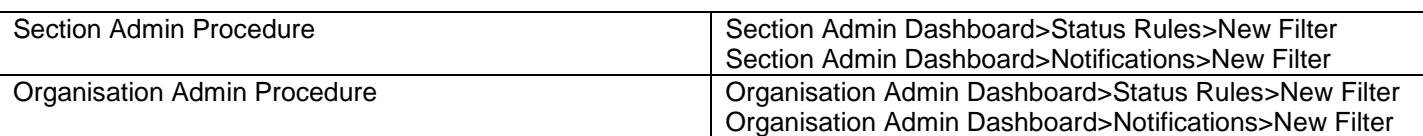

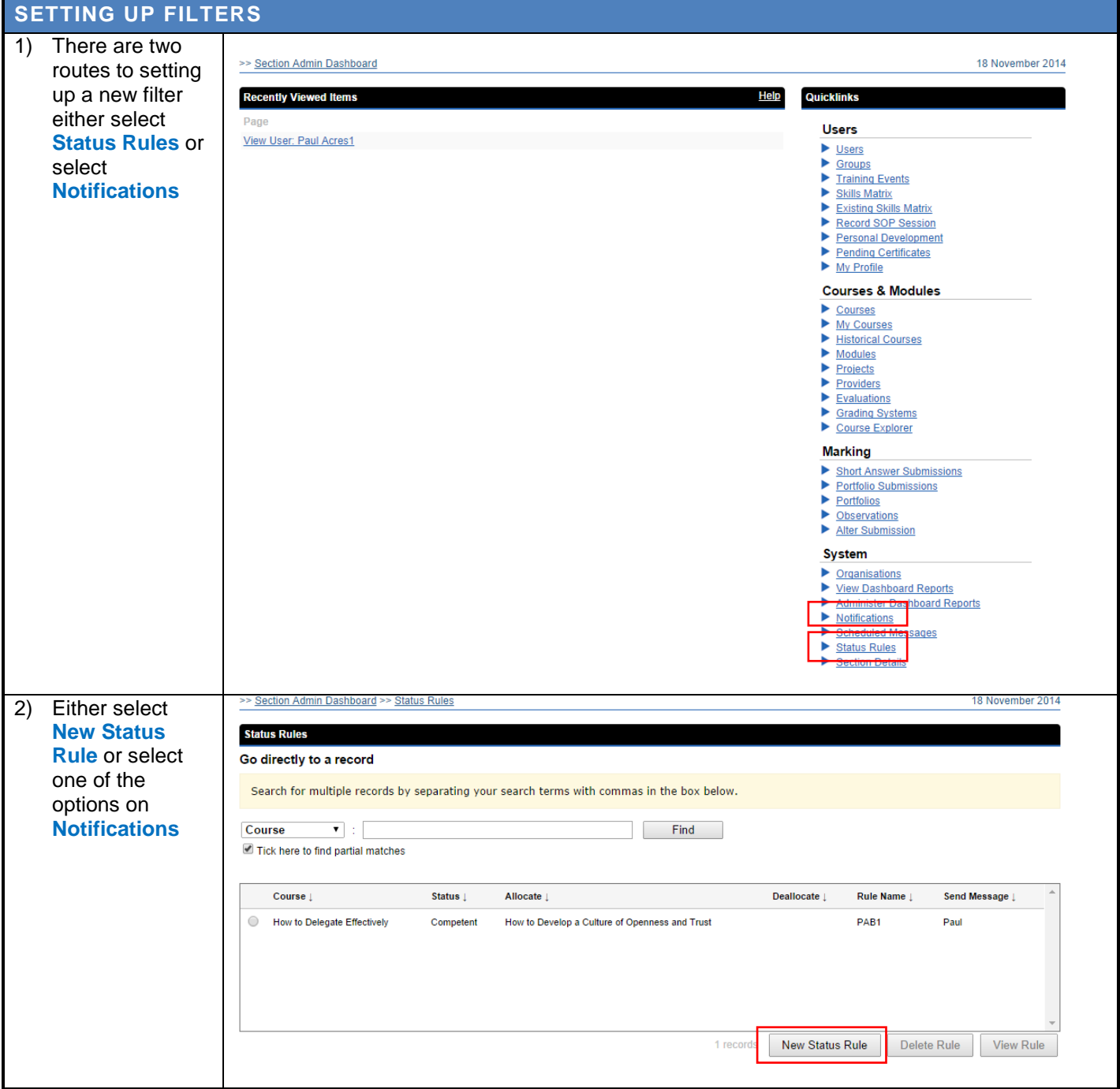

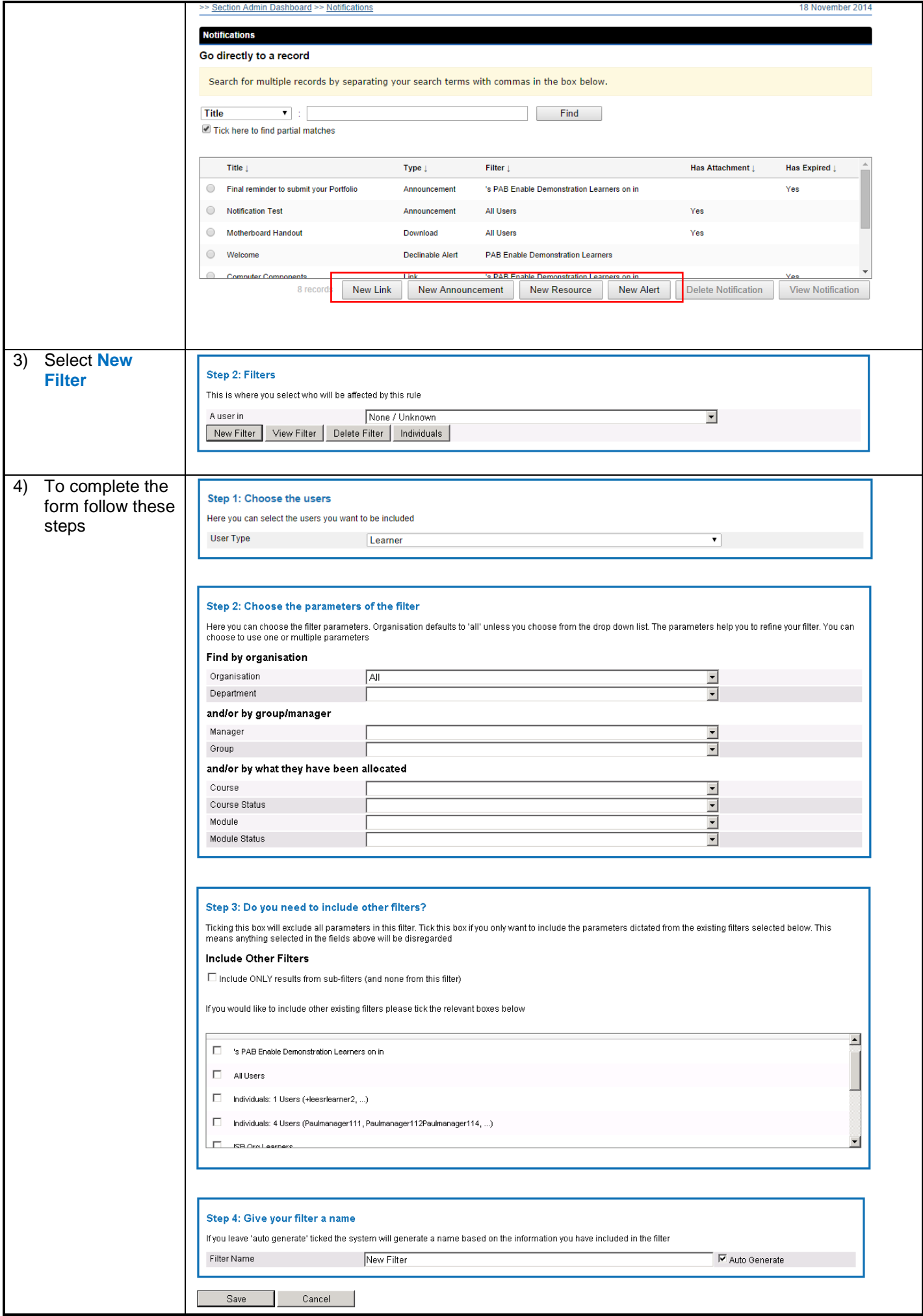